# USB 2.0 MIDI Interface Cable with 2 I/O ports

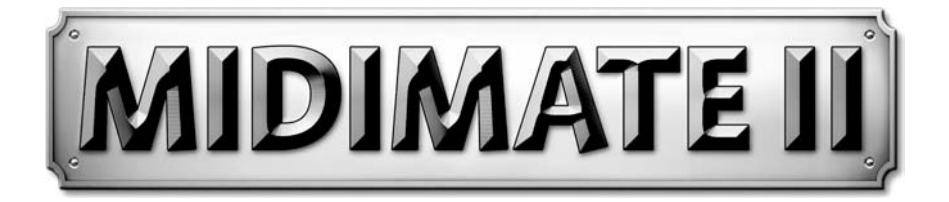

# **User's Guide**

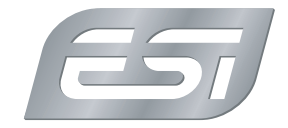

### **Introduction**

MIDIMATE II is a convenient USB 2.0 MIDI interface cable with up to 32 input or 32 output channels for PC and Macintosh systems. With **MIDIMATE II** you can obtain perfect MIDI timing and performance at an extremly affordable price.

#### **Features**

- USB MIDI interface with 2 MIDI connectors, each can work as independent input or output
- high-speed connection to USB 2.0 or 1.1 equipped PC or Macintosh system
- bus powered, requires no external power supply
- no driver needed for Windows XP, Windows Vista, Windows 7 and Mac OS X

# **Description**

MIDIMATE II is an adapter cable that connects the USB port of your computer to any *MIDI Input* or *MIDI Output* labelled connector on an external MIDI device. Two MIDI connectors are provided by MIDIMATE II.

#### **Installation**

To install MIDIMATE II, you need to find the USB port on your computer. Make sure your computer is switched on and simply connect the cable to the USB port. No driver installation is required.

Under Windows XP, you can check if MIDIMATE II has been installed by going to *Control Panel* > *Sounds & Multimedia* > *Audio* > *MIDI Playback*. You will see 2 new USB MIDI entries in the MIDI port selection. Note that this dialog no longer exists under Windows Vista / 7. Please start your MIDI application (like a sequencer or notation software) to check the MIDI ports there.

Under Mac OS X, you can launch the *Audio MIDI Setup* application. MIDIMATE II will be listed under MIDI Devices with 2 I/O ports.

## **Usage**

Using MIDIMATE II with your applications could not be easier. If you connect the MIDI cable to a *MIDI Output* of an external device, signals will appear via MIDI input in your software. If you connect it to a *MIDI Input*, you can send signals to the external device via the MIDI playback function of your software.